## **Demandes**

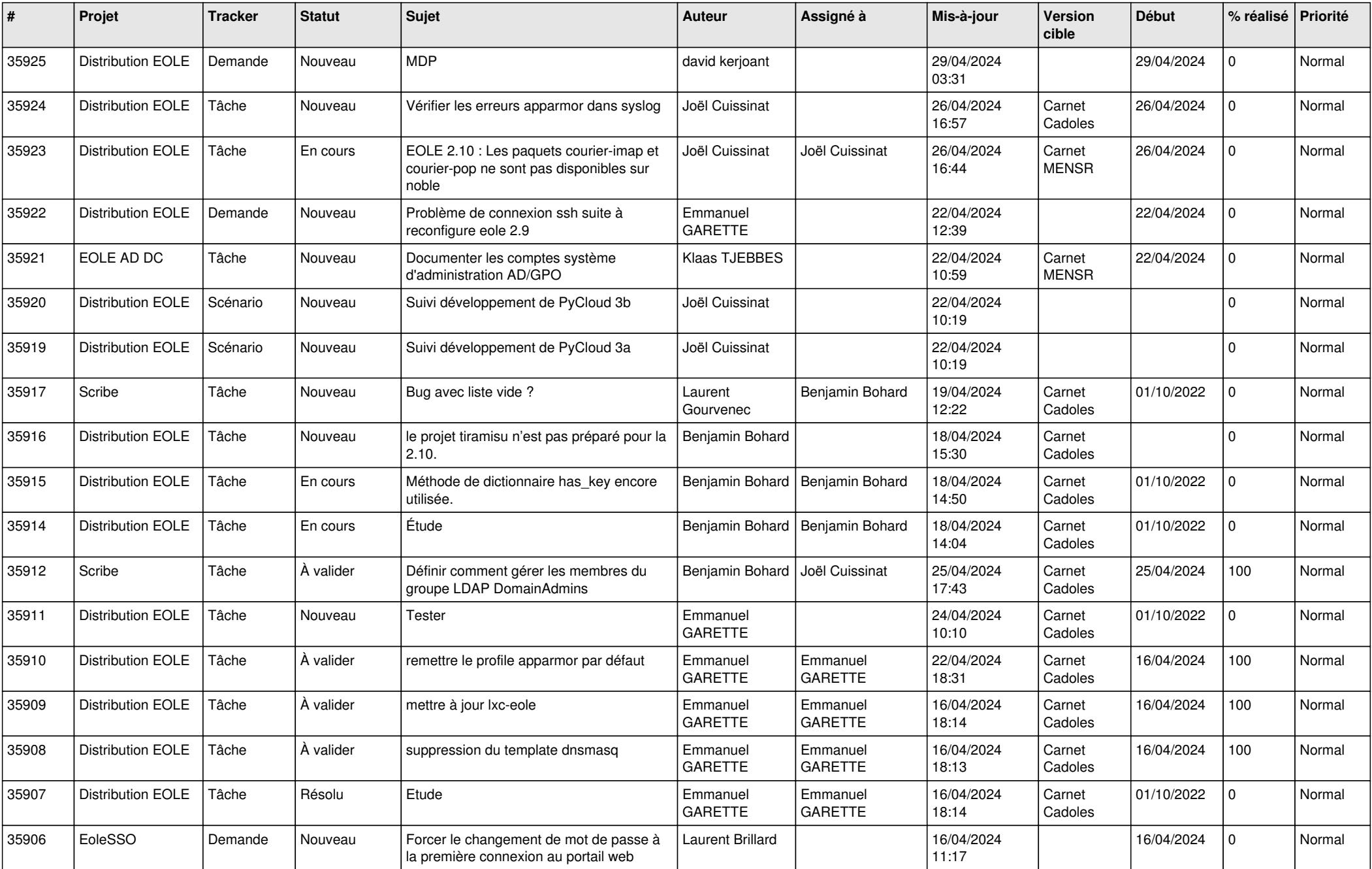

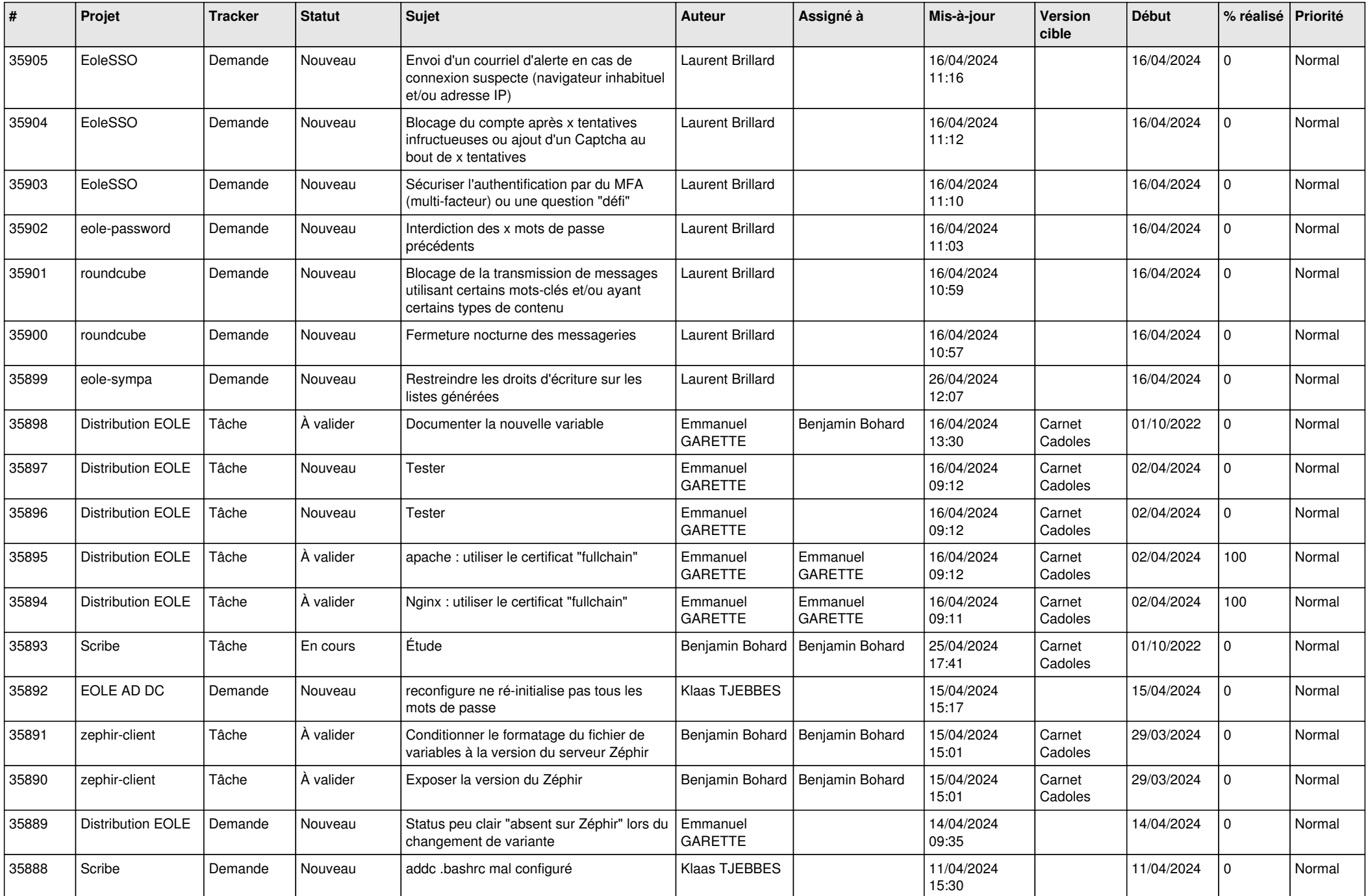

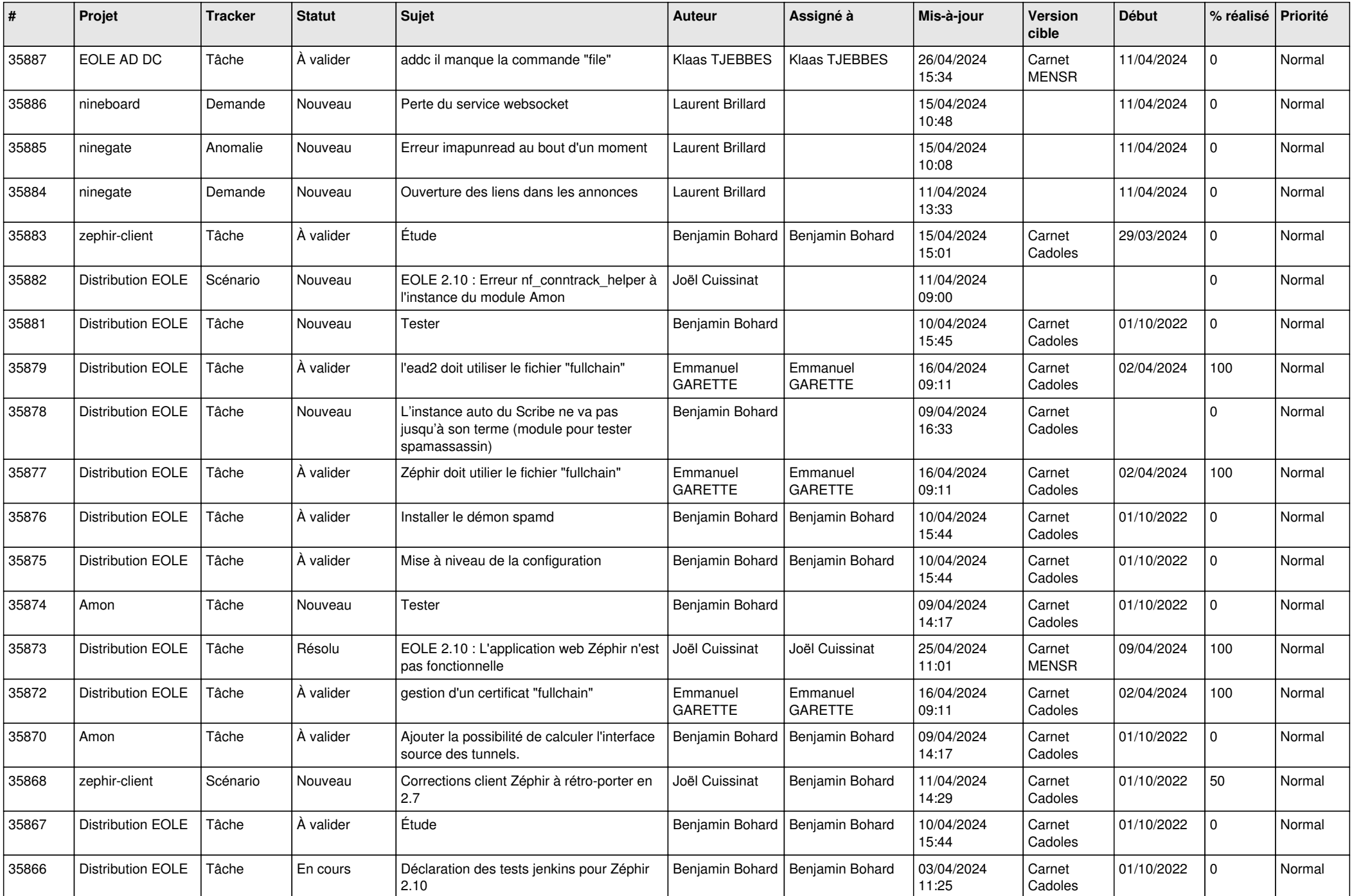

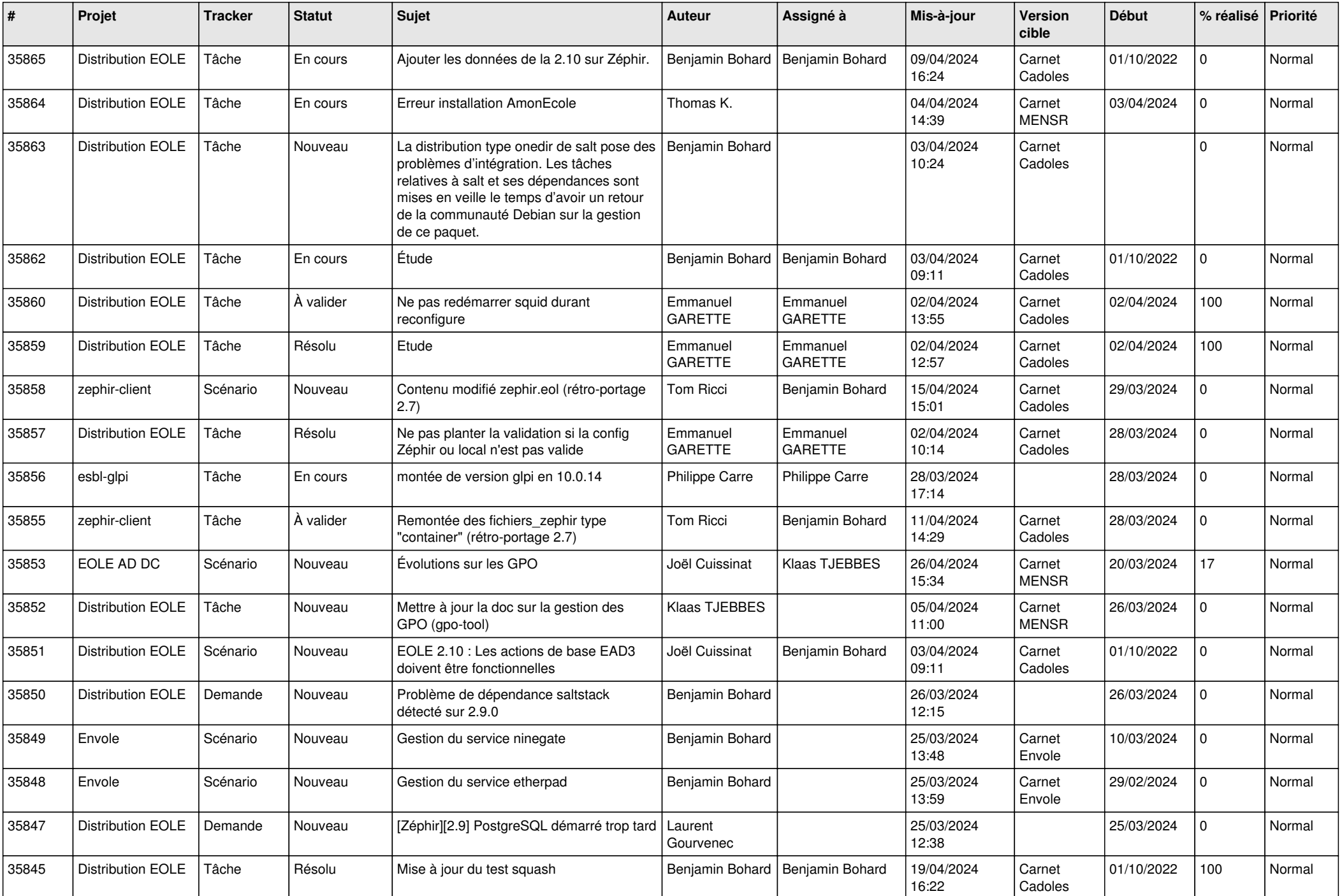

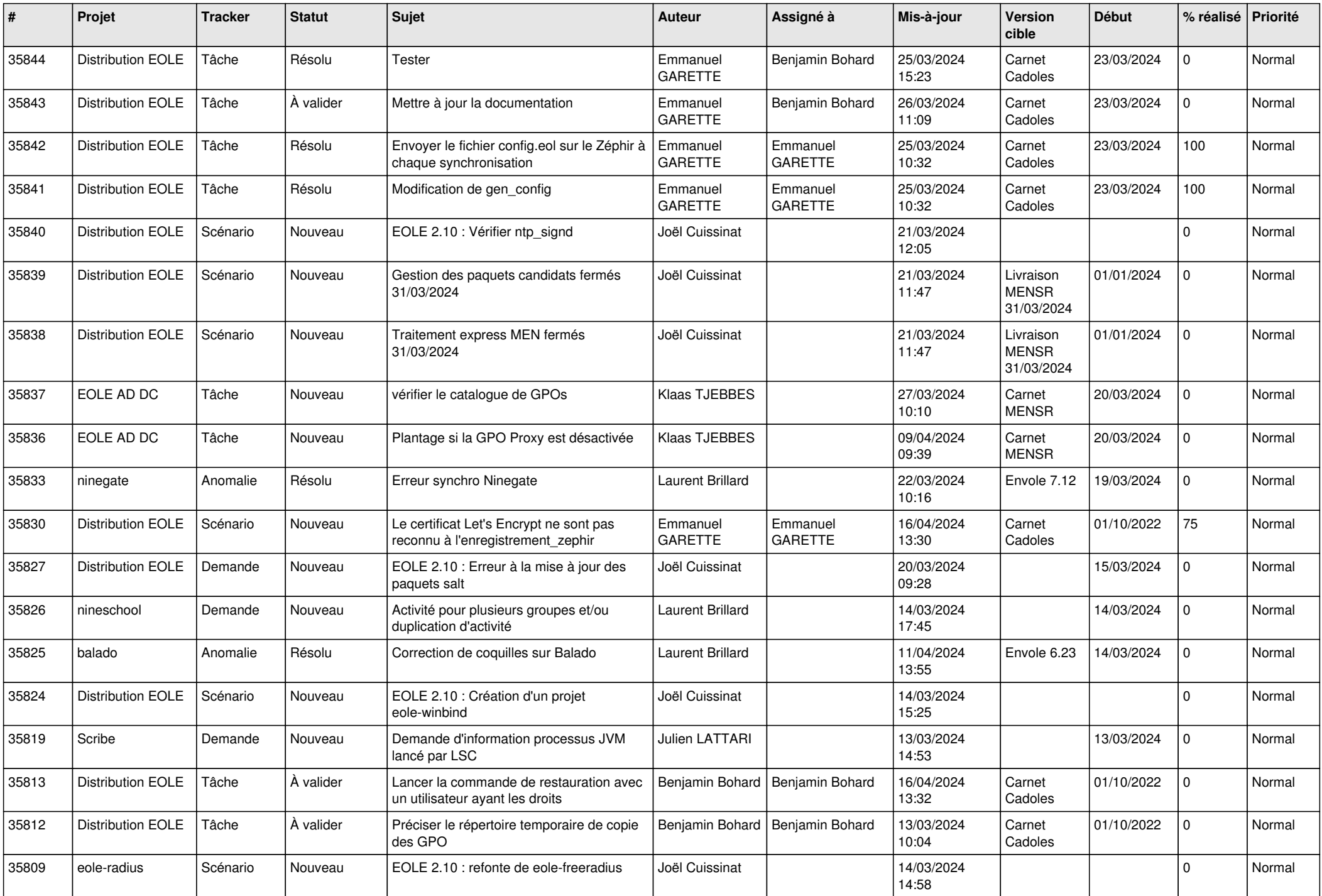

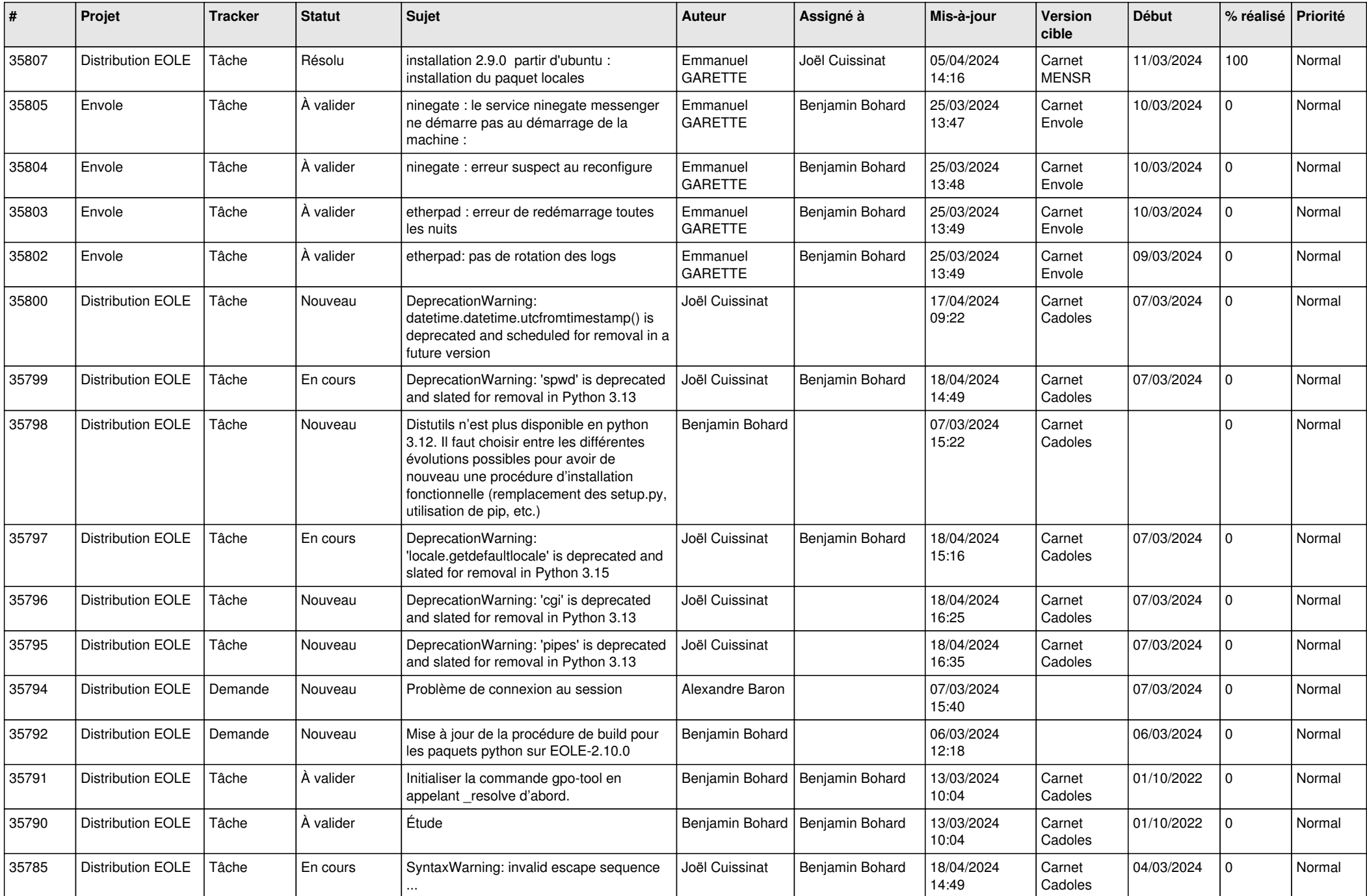

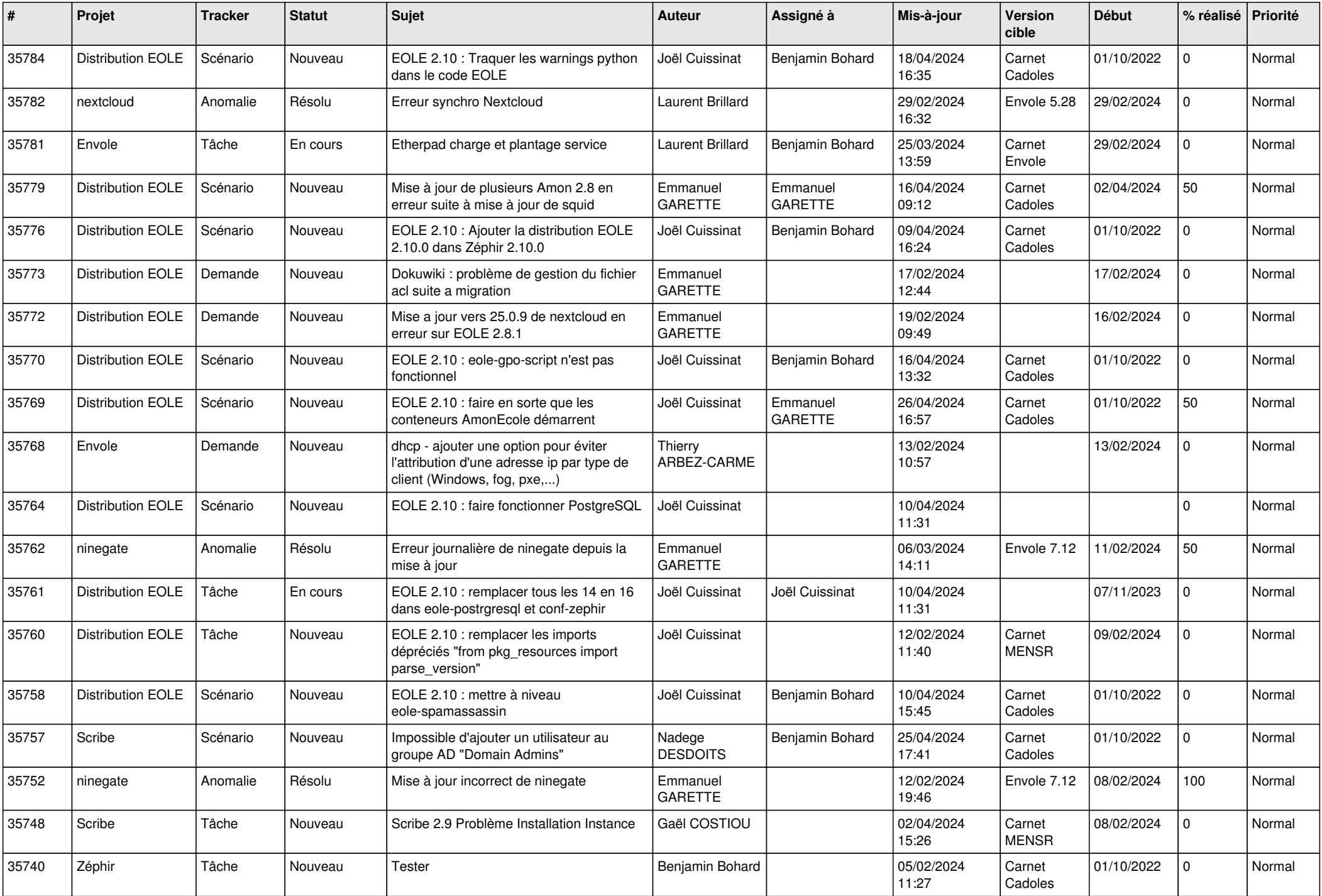

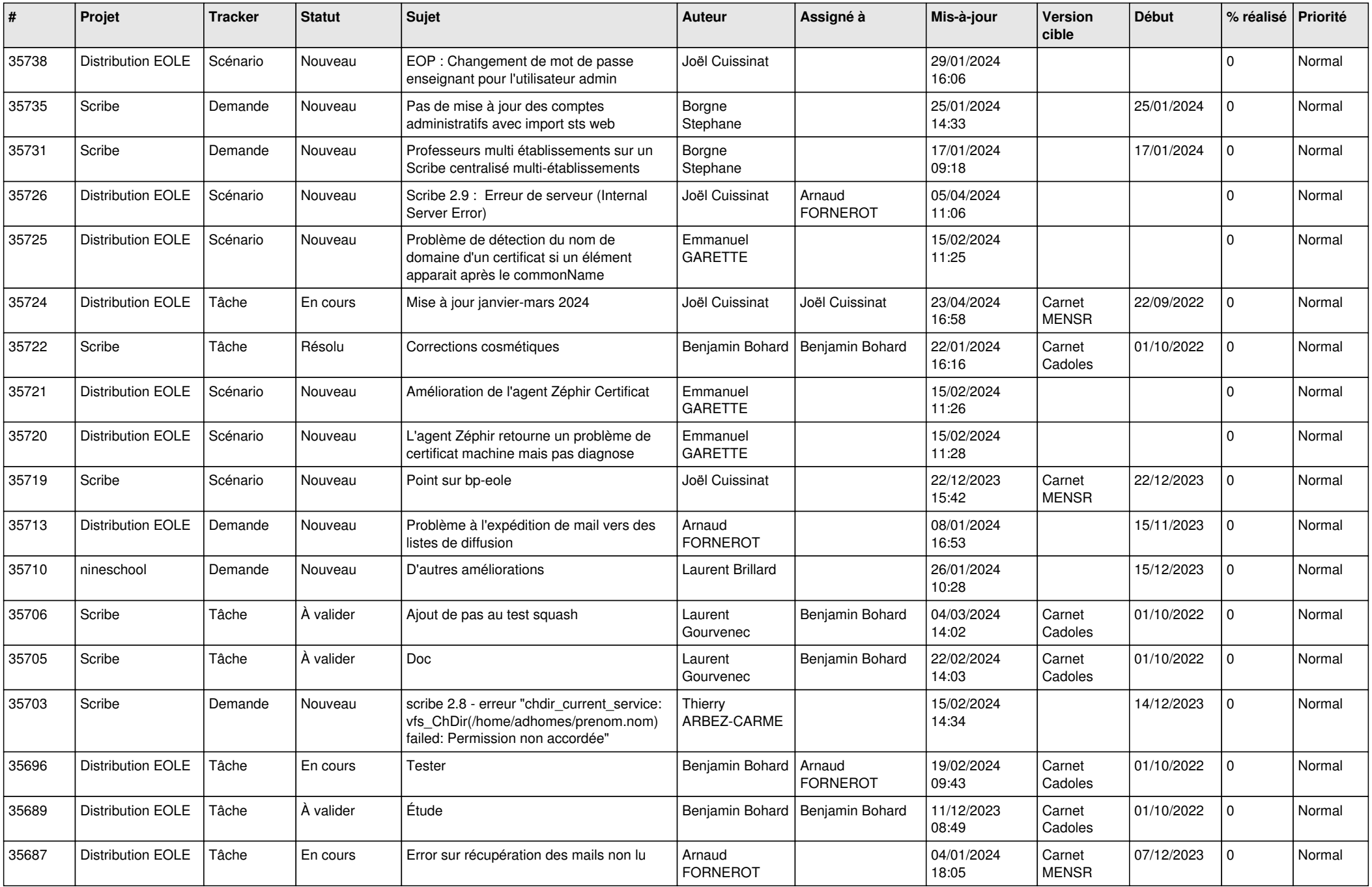

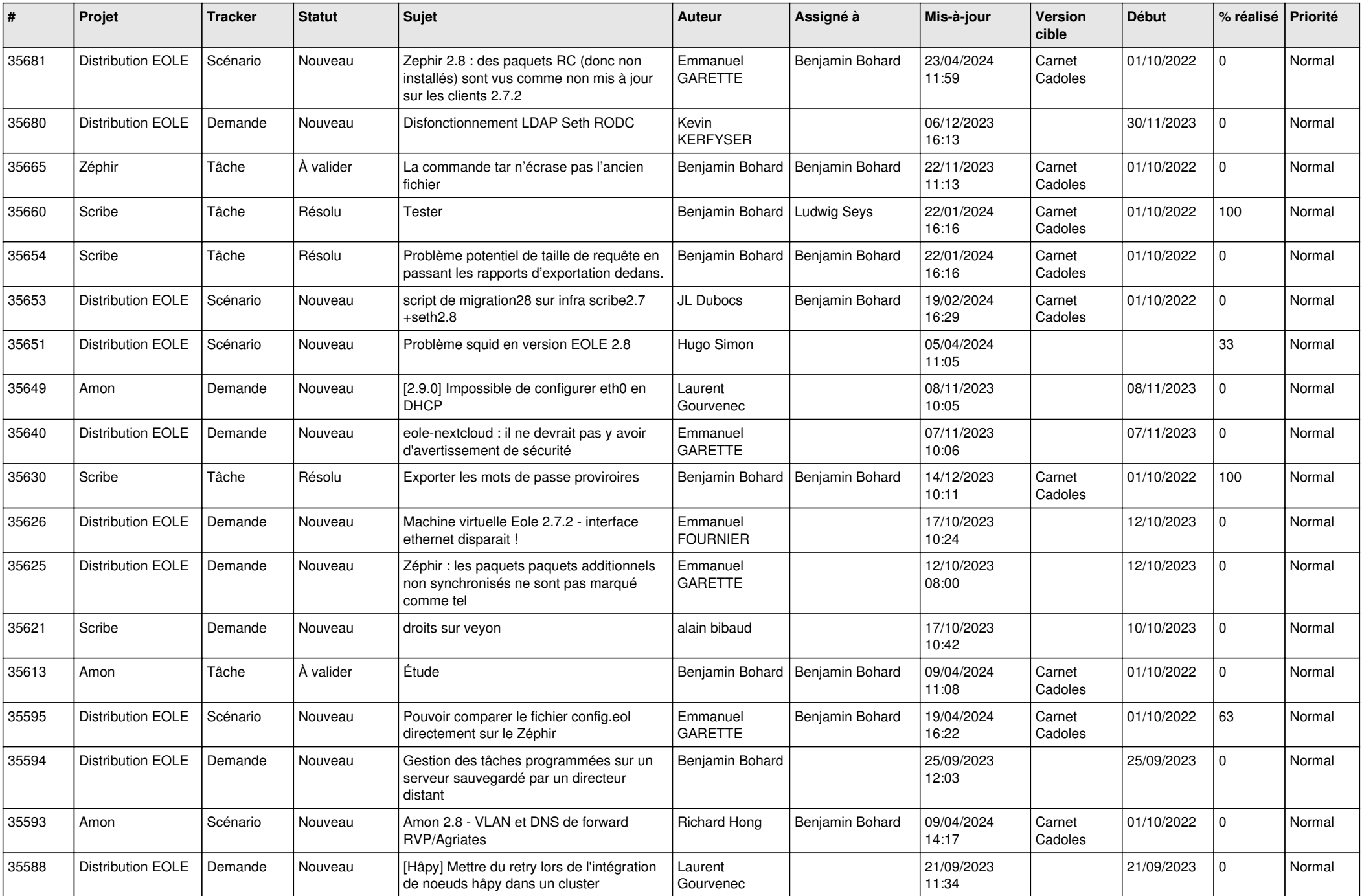

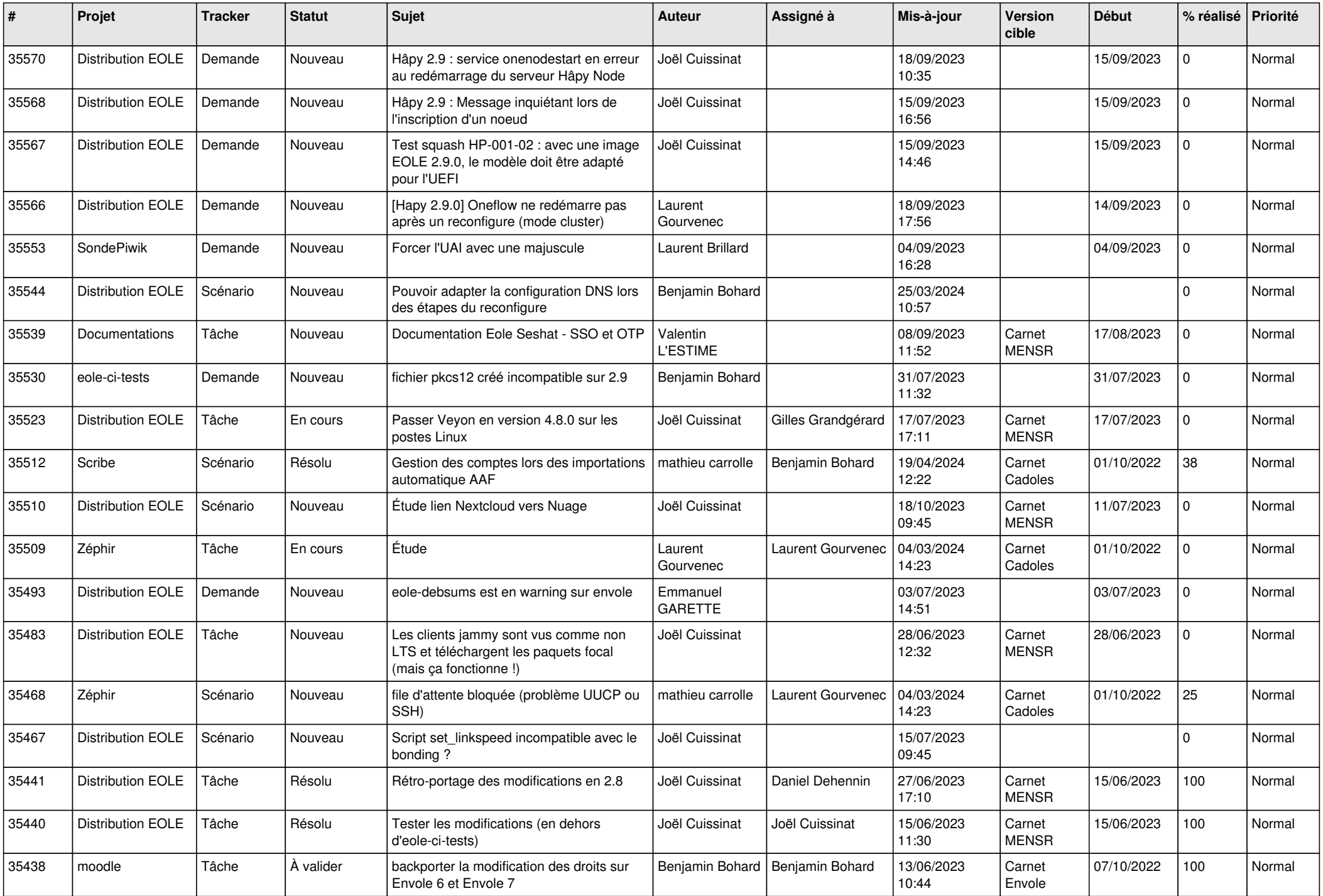

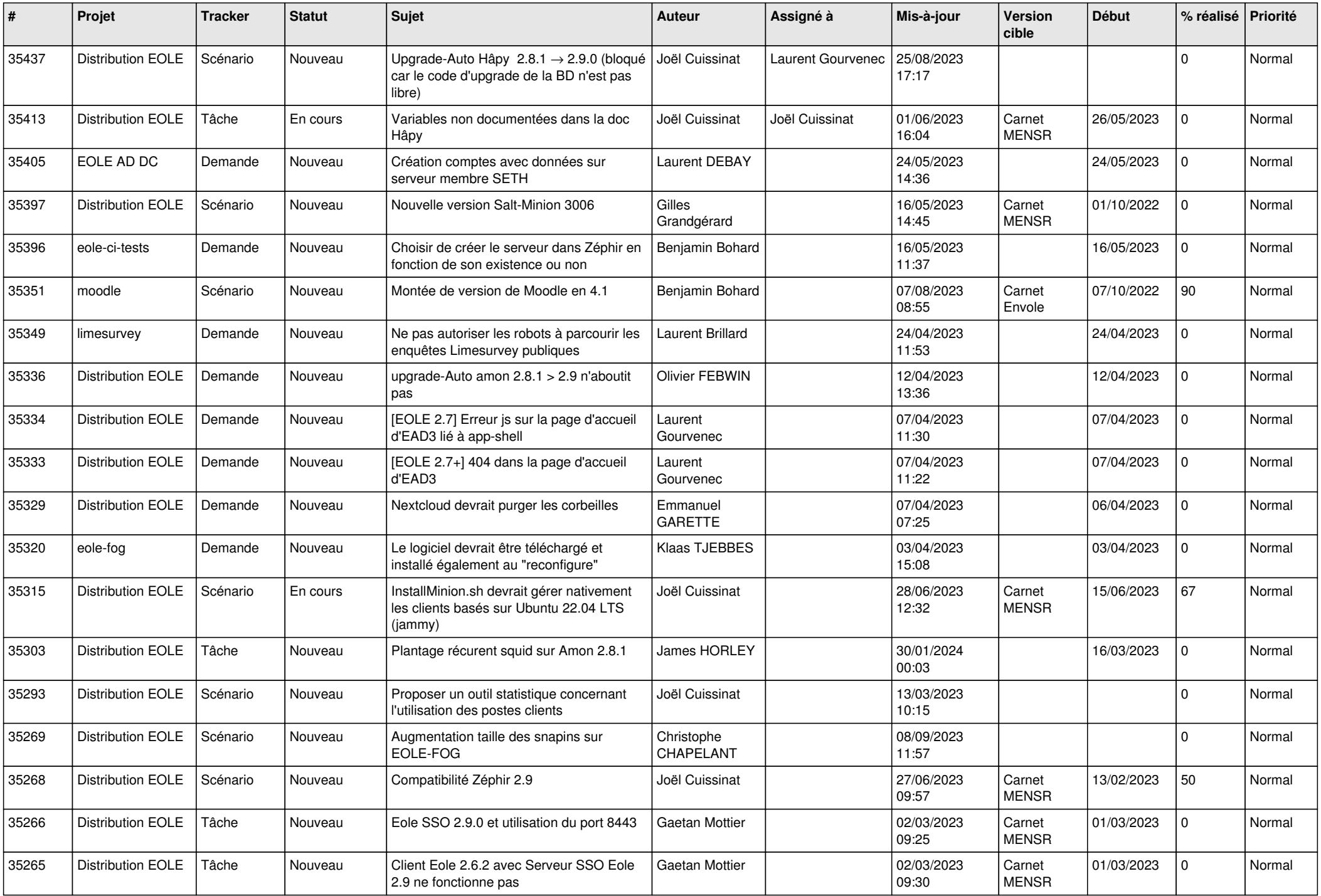

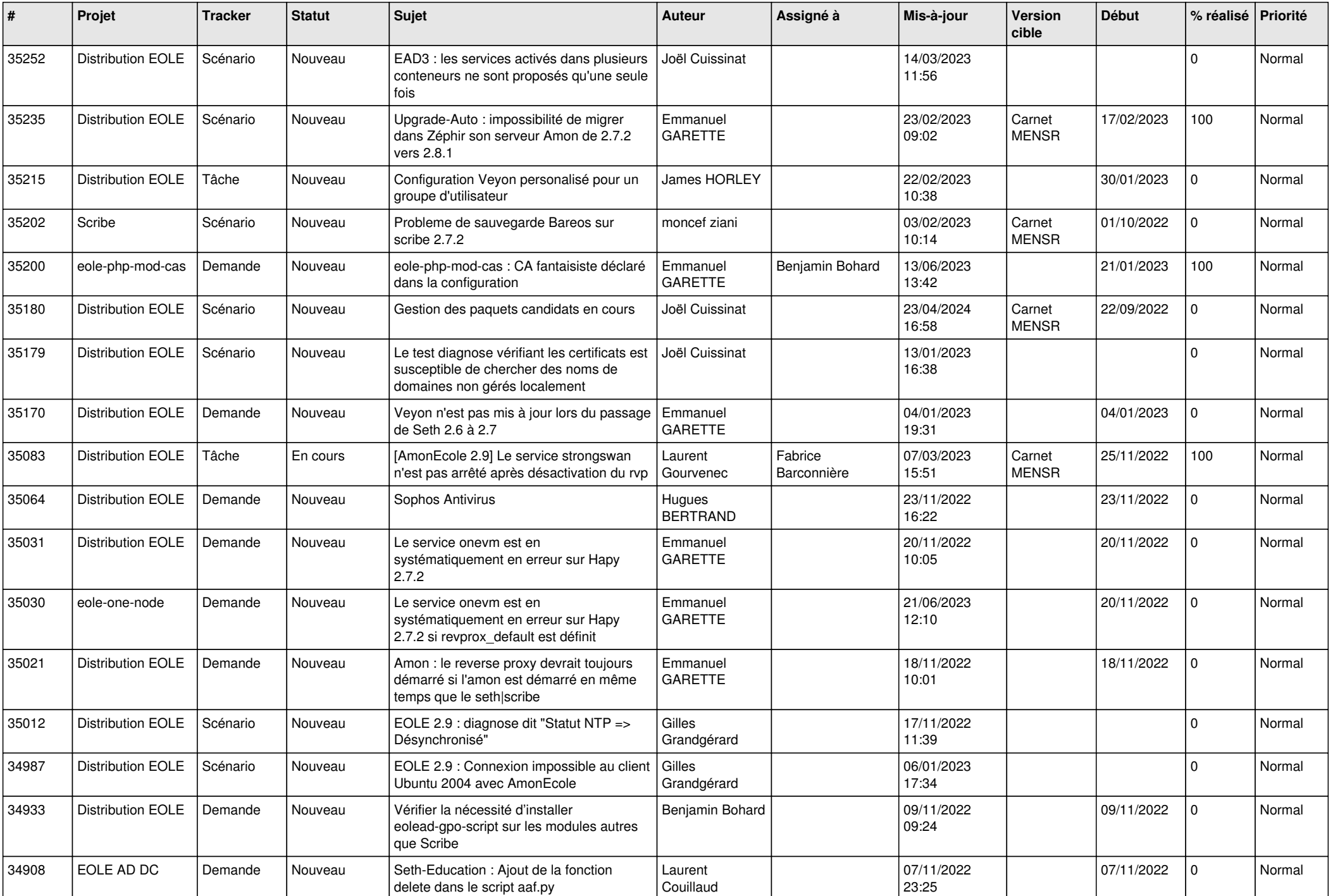

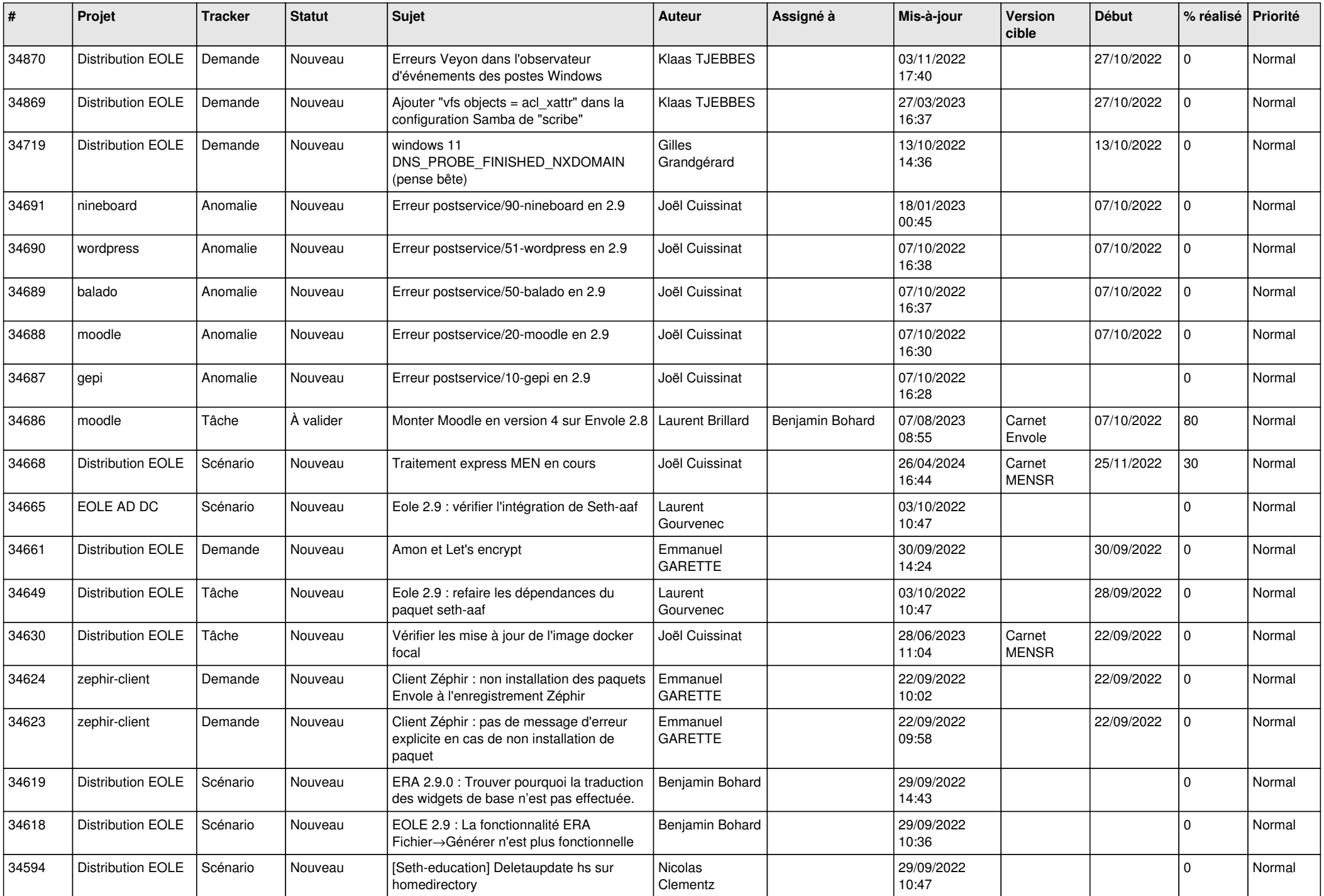

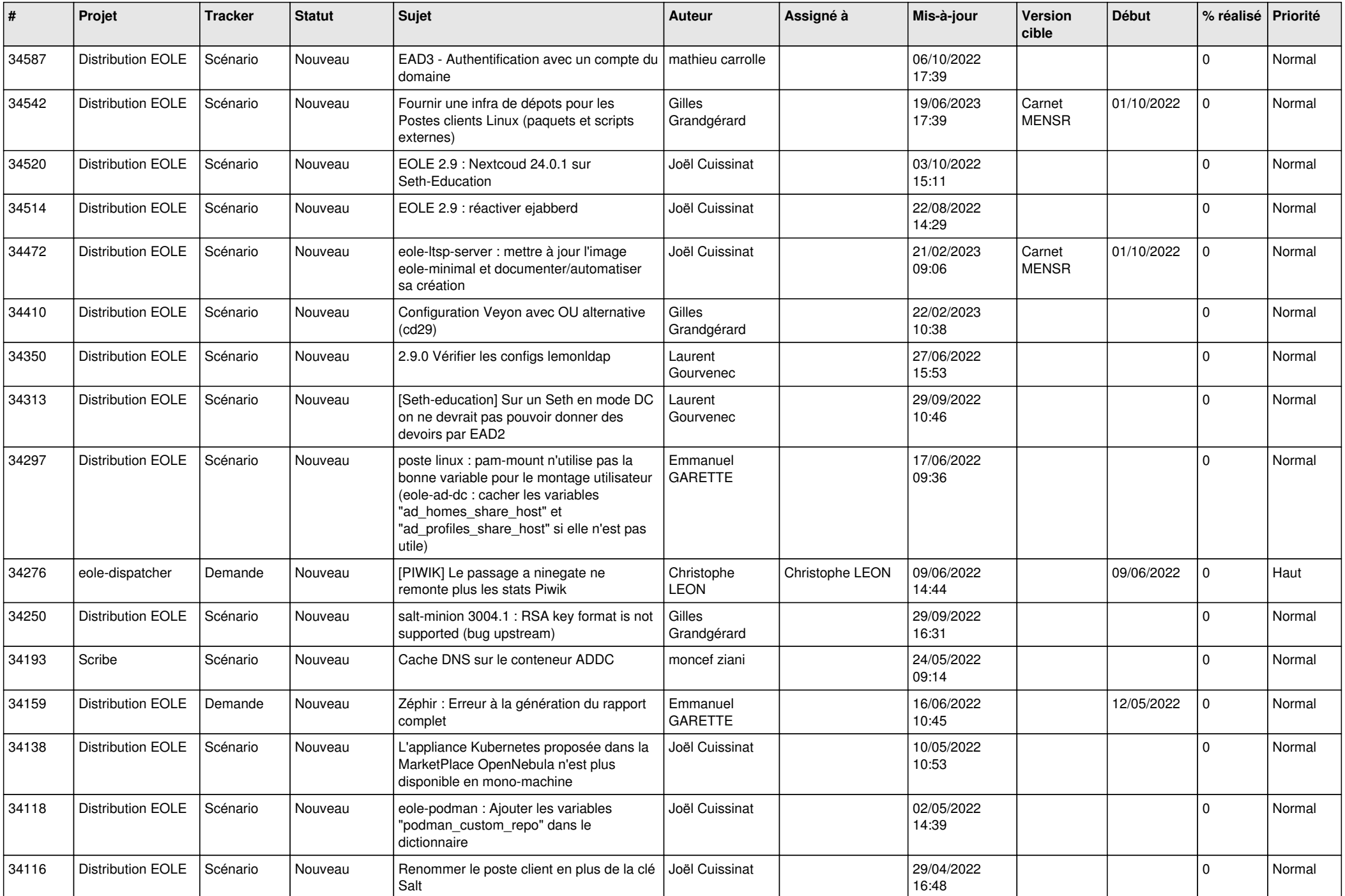

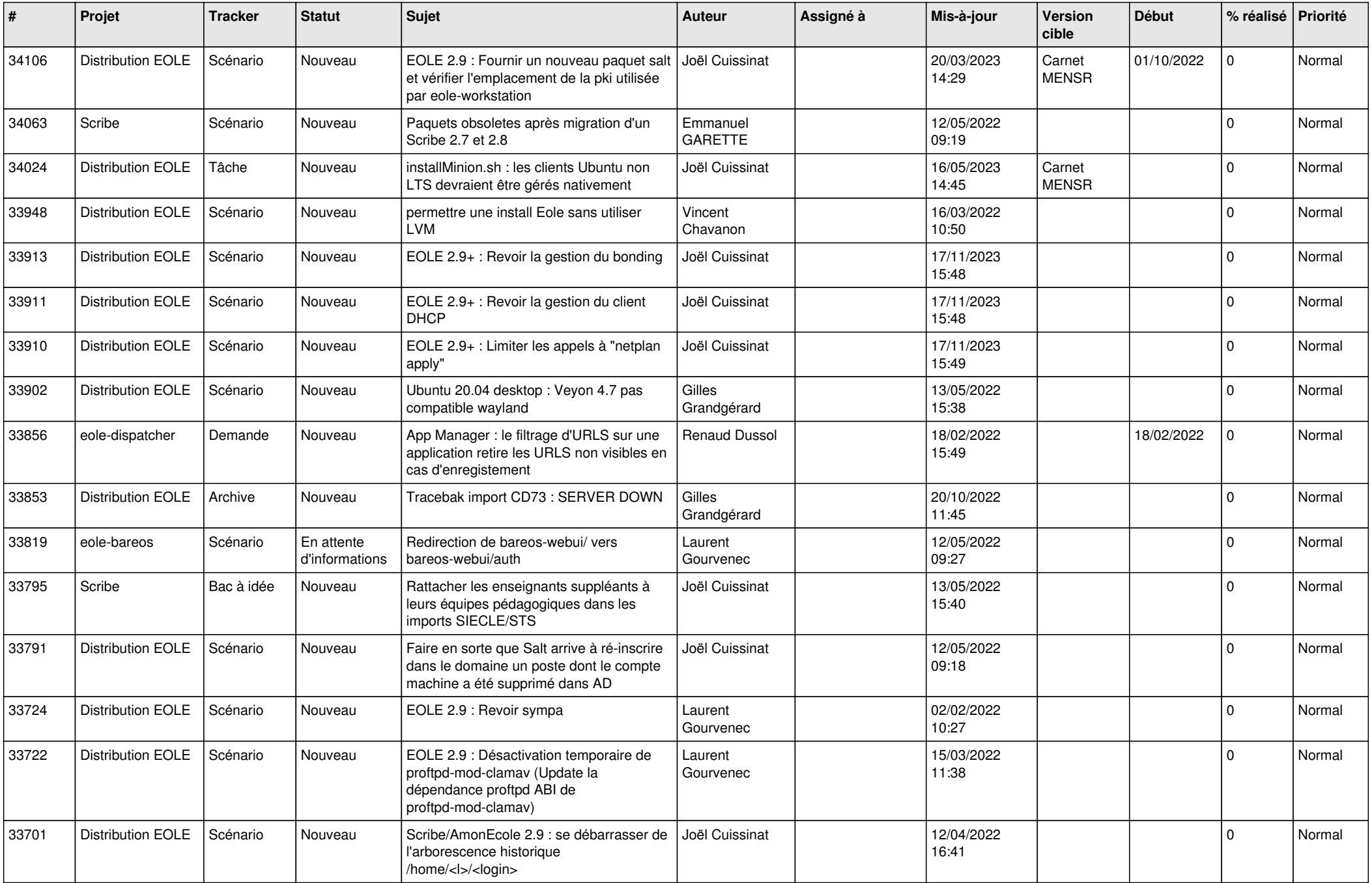

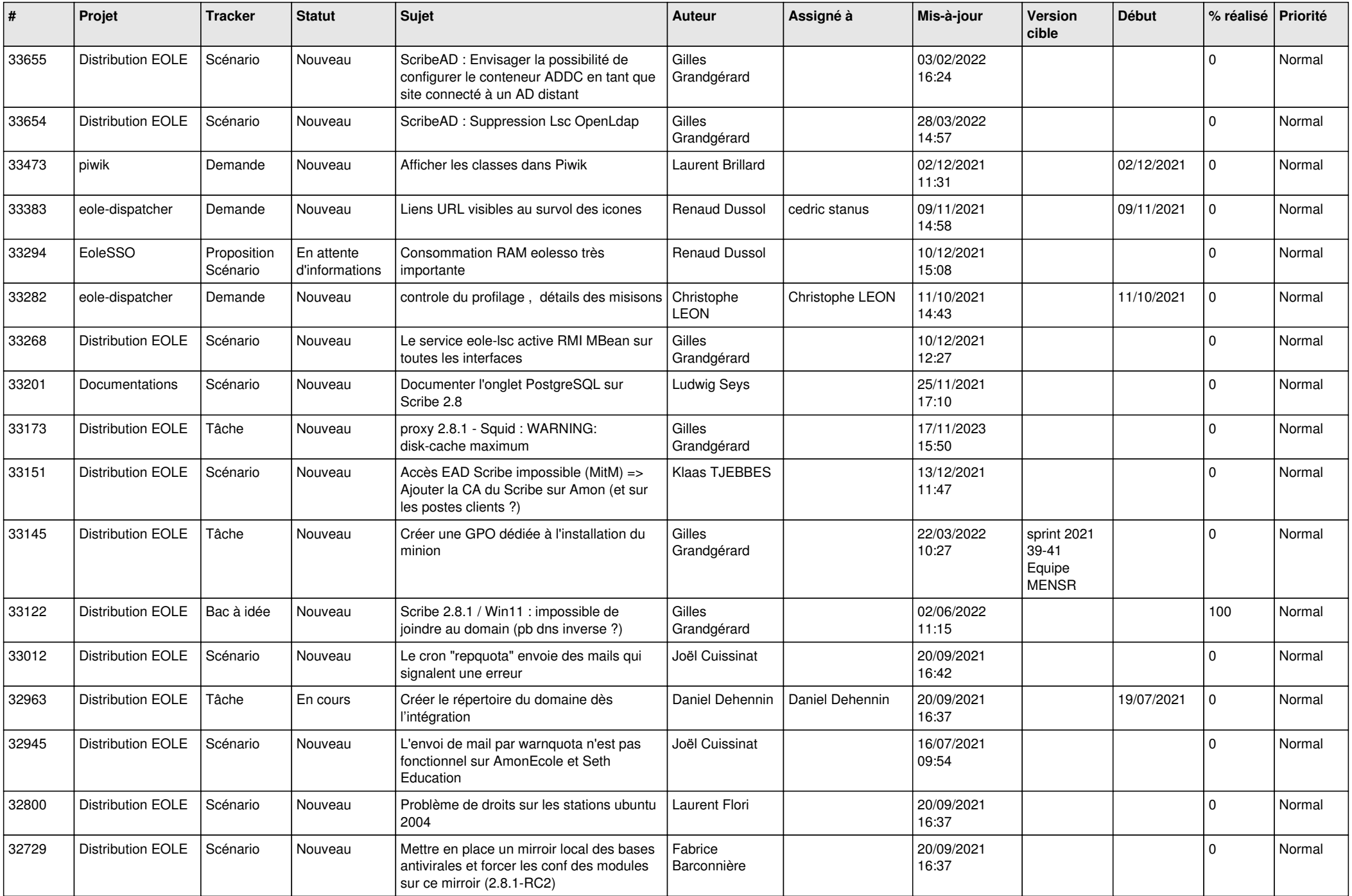

![](_page_16_Picture_552.jpeg)

![](_page_17_Picture_564.jpeg)

![](_page_18_Picture_524.jpeg)

![](_page_19_Picture_561.jpeg)

![](_page_20_Picture_581.jpeg)

![](_page_21_Picture_569.jpeg)

![](_page_22_Picture_576.jpeg)

![](_page_23_Picture_565.jpeg)

![](_page_24_Picture_627.jpeg)

![](_page_25_Picture_569.jpeg)

![](_page_26_Picture_567.jpeg)

![](_page_27_Picture_519.jpeg)

![](_page_28_Picture_130.jpeg)

**...**